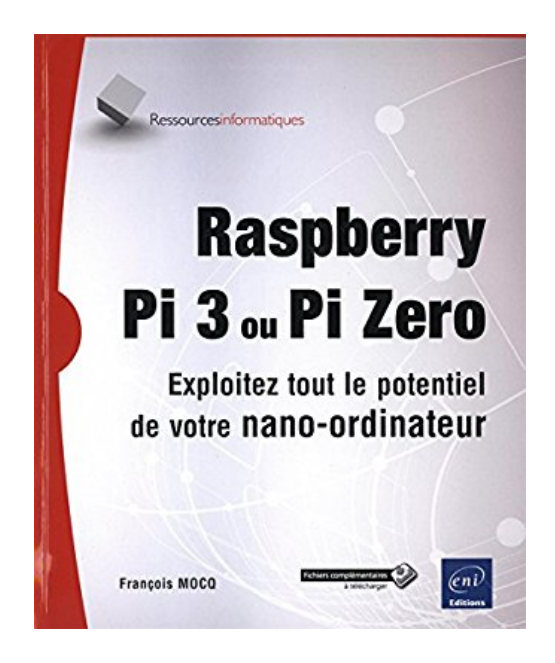

# **Raspberry Pi 3 ou Pi Zero - Exploitez tout le potentiel de votre nano-ordinateur**

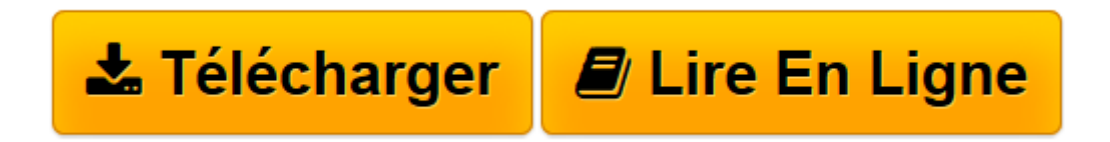

[Click here](http://bookspofr.club/fr/read.php?id=2409004377&src=fbs) if your download doesn"t start automatically

# **Raspberry Pi 3 ou Pi Zero - Exploitez tout le potentiel de votre nano-ordinateur**

François MOCQ

### **Raspberry Pi 3 ou Pi Zero - Exploitez tout le potentiel de votre nano-ordinateur** François MOCQ

L'objectif de ce livre est de fournir au lecteur débutant des bases solides pour explorer les ressources offertes par le Raspberry Pi tant du point de vue du système d'exploitation que du développement et de l'interfaçage physique. Les modèles Raspberry Pi 3 et Raspberry Pi Zero sont traités dans cet ouvrage. Aucun prérequis en Linux, en programmation ou en électronique n'est nécessaire.Après une présentation physique du Raspberry Pi, vous aurez un aperçu des systèmes d'exploitation compatibles avec cet ordinateur. Vous serez guidé pour installer rapidement le système d'exploitation de votre choix sur une carte micro SD et rendre votre Raspberry Pi opérationnel. L'utilisation de NOOBS, outil d'installation d'un système, de récupération de la carte micro SD et de gestion du multiboot est expliquée en détail. La présentation du nouveau bureau graphique de Raspbian Jessie PIXEL est suivie de l'utilisation de Linux en ligne de commande. Après une initiation au réseau, vous apprendrez comment vous connecter à distance sur le Raspberry Pi avec VNC. Vous verrez comment utiliser des mémoires de masse externes (clé USB, disque dur USB) et faire démarrer le Raspberry Pi sans carte micro SD sur un support de stockage externe. Vous apprendrez à utiliser les environnements de développement disponibles pour le Raspberry Pi : en Scratch et en Python. La description du GPIO suivie d'exemples d'utilisation des ports d'entrée-sortie du Raspberry Pi et de mise en œuvre de cartes d'interface ouvre la voie à des applications dans lesquelles le Raspberry Pi interagit avec le monde physique. Vous apprendrez comment transformer votre Raspberry Pi en poste bureaut

**[Télécharger](http://bookspofr.club/fr/read.php?id=2409004377&src=fbs)** [Raspberry Pi 3 ou Pi Zero - Exploitez tout le pote ...pdf](http://bookspofr.club/fr/read.php?id=2409004377&src=fbs)

**[Lire en ligne](http://bookspofr.club/fr/read.php?id=2409004377&src=fbs)** [Raspberry Pi 3 ou Pi Zero - Exploitez tout le po ...pdf](http://bookspofr.club/fr/read.php?id=2409004377&src=fbs)

## **Téléchargez et lisez en ligne Raspberry Pi 3 ou Pi Zero - Exploitez tout le potentiel de votre nanoordinateur François MOCQ**

#### 850 pages

#### Présentation de l'éditeur

L'objectif de ce livre est de fournir au lecteur débutant des bases solides pour explorer les ressources offertes par le Raspberry Pi tant du point de vue du système d'exploitation que du développement et de l'interfaçage physique. Les modèles Raspberry Pi 3 et Raspberry Pi Zero sont traités dans cet ouvrage. Aucun prérequis en Linux, en programmation ou en électronique n'est nécessaire. Après une présentation physique du Raspberry Pi, vous aurez un aperçu des systèmes d'exploitation compatibles avec cet ordinateur. Vous serez guidé pour installer rapidement le système d'exploitation de votre choix sur une carte micro SD et rendre votre Raspberry Pi opérationnel. L'utilisation de NOOBS, outil d'installation d'un système, de récupération de la carte micro SD et de gestion du multiboot est expliquée en détail. La présentation du nouveau bureau graphique de Raspbian Jessie est suivie de l'utilisation de Linux en ligne de commande. Après une initiation au réseau, vous apprendrez comment vous connecter à distance sur le Raspberry Pi. Vous verrez comment utiliser des mémoires de masse externes (clé USB, disque dur USB) et faire démarrer le Raspberry Pi sans carte micro SD sur un support de stockage externe. Vous apprendrez à utiliser les environnements de développement disponibles pour le Raspberry Pi : en Scratch et en Python. La description du GPIO suivie d'exemples d'utilisation des ports d'entrée-sortie du Raspberry Pi et de mise en uvre de cartes d'interface ouvrent la voie à des applications dans lesquelles le Raspberry Pi interagit avec le monde physique. Vous apprendrez comment transformer votre Raspberry Pi en poste bureautique avec la suite LibreOffice (édition et impression), en média-center avec LibreELEC, en serveur web avec lighttpd et WordPress ou en caméra de vidéosurveillance capable de détecter un mouvement et de vous en avertir par email. Enfin, dans le chapitre sur le dépannage, vous découvrirez comment établir un premier diagnostic en cas de dysfonctionnement ainsi que les solutions à mettre en uvre. Des éléments complémentaires sont en téléchargement sur le site www.editions-eni.fr. Biographie de l'auteur

Formateur Réseau et Télécommunications depuis de très nombreuses années, François MOCQ est passionné d'électronique depuis toujours. Dès son arrivée sur le marché, le potentiel offert par Raspberry Pi l'a enthousiasmé et, pour partager cette passion, il a rapidement créé un blog puis un forum dédiés à ce nanoordinateur (www.framboise314.fr). L'écriture de ce livre lui permet de livrer au lecteur tout son retour d'expérience sur ce produit, enrichi des échanges de la communauté Raspberry.

Download and Read Online Raspberry Pi 3 ou Pi Zero - Exploitez tout le potentiel de votre nano-ordinateur François MOCQ #R8SBOXP4M0E

Lire Raspberry Pi 3 ou Pi Zero - Exploitez tout le potentiel de votre nano-ordinateur par François MOCQ pour ebook en ligneRaspberry Pi 3 ou Pi Zero - Exploitez tout le potentiel de votre nano-ordinateur par François MOCQ Téléchargement gratuit de PDF, livres audio, livres à lire, bons livres à lire, livres bon marché, bons livres, livres en ligne, livres en ligne, revues de livres epub, lecture de livres en ligne, livres à lire en ligne, bibliothèque en ligne, bons livres à lire, PDF Les meilleurs livres à lire, les meilleurs livres pour lire les livres Raspberry Pi 3 ou Pi Zero - Exploitez tout le potentiel de votre nano-ordinateur par François MOCQ à lire en ligne.Online Raspberry Pi 3 ou Pi Zero - Exploitez tout le potentiel de votre nano-ordinateur par François MOCQ ebook Téléchargement PDFRaspberry Pi 3 ou Pi Zero - Exploitez tout le potentiel de votre nano-ordinateur par François MOCQ DocRaspberry Pi 3 ou Pi Zero - Exploitez tout le potentiel de votre nano-ordinateur par François MOCQ MobipocketRaspberry Pi 3 ou Pi Zero - Exploitez tout le potentiel de votre nano-ordinateur par François MOCQ EPub **R8SBOXP4M0ER8SBOXP4M0ER8SBOXP4M0E**